## Leggere bene la nota a pagina 2 in basso sul punto decimale

Chi si ritira, consegna solo questo foglio: col nome e una grande R. Gli altri, tengono questo foglio, e consegnano la bella copia

RIQUADRARE ovvero incorniciare I RISULTATI

## Legenda

∗ `e richiesto il valore esatto. Pu`o anche essere +∞, −∞, o una frase.

≈ `e richiesta una ragionevole approssimazione.

 $%$  è richiesto il valore in percentuale, se serve ragionevolmente approssimato.

 $(R)$  è richiesto solo il risultato; negli altri esercizi riportare anche i calcoli.

ESERCIZIO 0. Triplice – quesiti basici – chi non risolve almeno 2 non passa l'esame – per ricevere più di 18 risolvere tutti 3.

ESERCIZIO 0a<sub>u</sub>2023 (R) \* Calcolare

$$
\frac{\left(\ln\frac{1}{3}\right)\ln^23}{\ln^33}
$$

**ESERCIZIO 0b**<sub>n2023</sub> (R)  $*$  Formula della sensibilità dei test diagnostici:

**ESERCIZIO 0c**<sub>*u*2023</sub> (R) \* A quale di queste corrisponde l'errore di seconda specie dei test statistici?

- (a) male respingo ipotesi vera
- (b) non respingo ipotesi vera
- (c) male non respingo ipotesi falsa
- (d) bene respingo ipotesi falsa

**ES.**  $1_{\mu 2023} \approx$  Calcolare la media interquartile del dataset 54,071 117,512 19,097 2,345 282,012 0,112 0,023 0,016 2,150 630,013 2.848 3,410

ES.  $2_{42023}$  \* Lo spazio per i clienti nella nostra bella farmacia, davanti al banco vendita, ha la forma di un trapezio di altezza e base minore 2 m e base maggiore 6 m. Per un'epidemia una legge prevede almeno 3 m<sup>2</sup> per cliente. Quanti clienti possiamo ammettere?

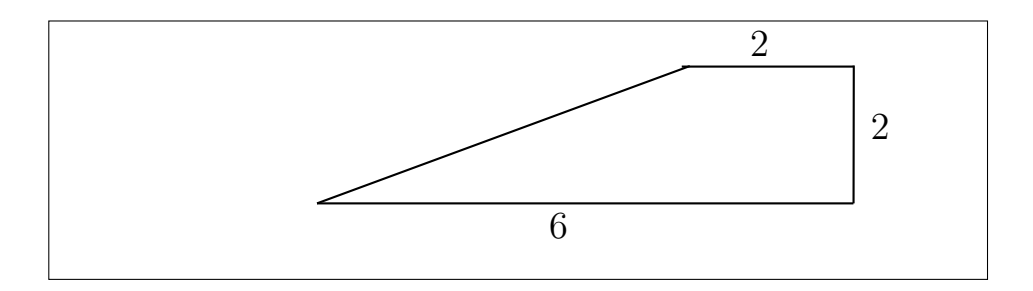

ES.  $3_{\mu_{2023}}$  \* Trovare il massimo della funzione

$$
f(x) \coloneqq \frac{1}{x} - \frac{1}{x^2} \qquad x > 0
$$

ES.  $4_{2023}$  \* Per un'affezione della spalla disponiamo di 3 terapie: pomata diurna: guarigione nel 40% dei casi cerotto notturno: guarigione nel 30% dei casi tutore esterno: guarigione nel 20% dei casi.

Che probabilità ha la guarigione supponendo di seguire insieme tutte quelle terapie e che esse agiscano indipendentemente una dall'altra?

**ES.**  $5_{\mu 2023} \approx$  Determinare con la formula

$$
\overline{X}_n \pm \frac{\sqrt{S^2}}{\sqrt{n}} t_{1-\frac{\alpha}{2}}(n-1)
$$

(in cui  $\alpha$  sarà 0.05) l'intervallo di fiducia (ovvero di confidenza) al 95% per la media della variabile aleatoria normale da cui è stato tratto questo campione:

3,990 4,767 5,642 −3,772 −4,158 −2,190 7,954 0,765 6,446 1,227 2,950 0,852 Il calcolo sarà facilitato sapendo che  $S^2 \approx 15,747$  (calcolato col computer) e che il quantile di Student necessario è ≈ 2,201 (trovato sulle tavole).

In questo tema d'esame possono comparire entrambi gli standard del punto decimale e della virgola decimale. In ogni esercizio in cui nel quesito o nello svolgimento compaiono numeri che in italiano diciamo con la virgola, scrivere all'inizio dello svolgimento se è usato lo standard del punto o della virgola decimale. Ovviamente se nel testo di un quesito c'è qualcuno di quei numeri, lo svolgimento va fatto continuando con lo stesso standard.